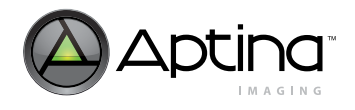

# **Technical Note**

### **MT9V022 Slave Exposure Mode Operation**

## **Introduction**

Aptina's MT9V022 CMOS image sensor is designed to have exposure time synchronized to an external control source. This feature, called slave exposure, coupled with the global shutter mode of operation, is ideal for supporting the demands of machine vision systems and interior and exterior automotive environments.

### **Operation Details**

While many imaging applications, such as broadcast television, operate according to a video standard, there also exist many machine vision and automotive applications that need to operate in a nonstandard manner where the exposure of the image sensor is synchronized to an external event. For example, the exposure of the image sensor may need to be limited to the time that a product is at a specific point on a conveyor belt, or to be synchronous with the flash of a light source. The MT9V022 offers the ability to control the exposure of the image sensor through the use of two trigger signals—the first signal (EXPOSURE) starts the exposure and the second (STFRM\_OUT) stops the exposure. Additionally, the image sensor allows control of the image data flow through the use of a trigger signal (STLN\_OUT) that enables the readout of each row of image data. This technical note addresses only the single image sensor (non-stereoscopic) slave mode of operation.

#### **Figure 1: Block Diagram**

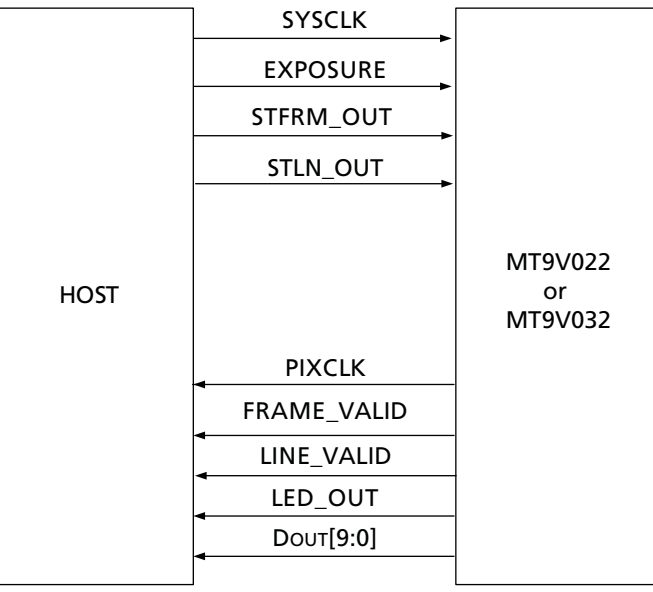

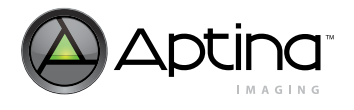

# **Exposure Mode Overview**

When the image sensor is set to slave mode (R0x07, bit  $3 = 0$ ), the beginning and end of the exposure time are controlled by the host system. The global shutter feature allows all pixels to be exposed in parallel—all pixels start exposing (integrating charge) simultaneously and stop exposing simultaneously. When exposure stops, the per-pixel integrated charges are digitized and read out of the chip.

**Figure 2: Exposure and Readout Timing (Simultaneous Mode)**

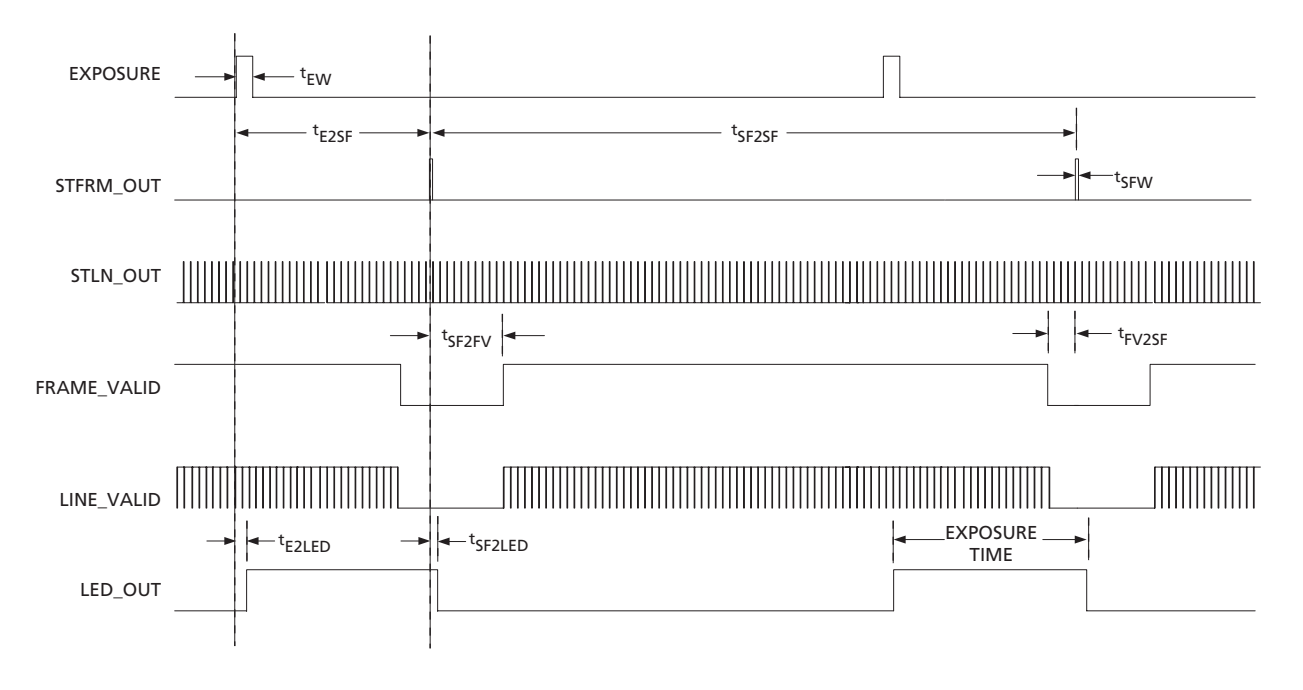

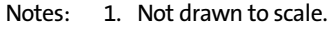

- 2. Frame readout shortened for clarity.
- 3. Simultaneous progressive scan readout mode shown.

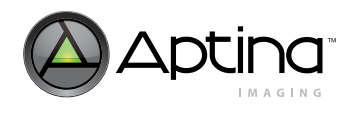

#### TN-09-59 Slave Exposure Mode Operation Exposure Mode Overview

#### **Figure 3: Exposure and Readout Timing (Sequential Mode)**

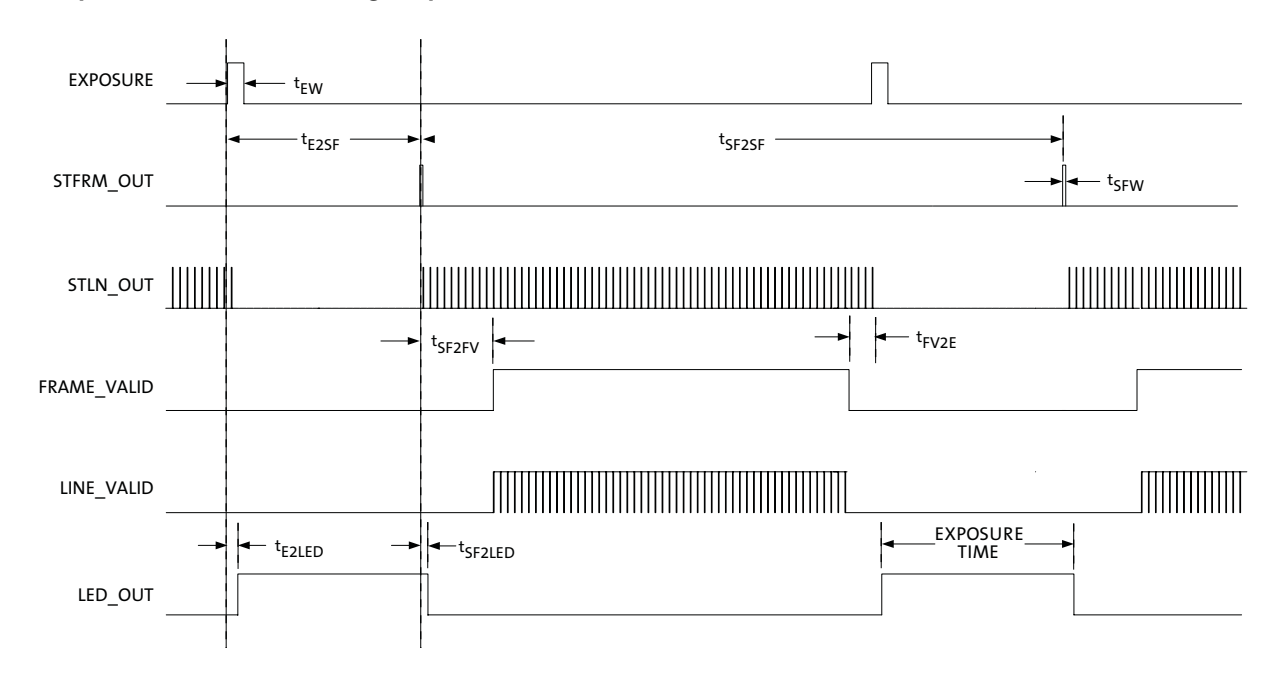

Notes: 1. Not drawn to scale.

- 2. Frame readout shortened for clarity.
- 3. STLN OUT pulses are optional during exposure time.
- 4. Sequential progressive scan readout mode shown.

#### <span id="page-2-0"></span>**Table 1: Exposure and Readout Timing Limits**

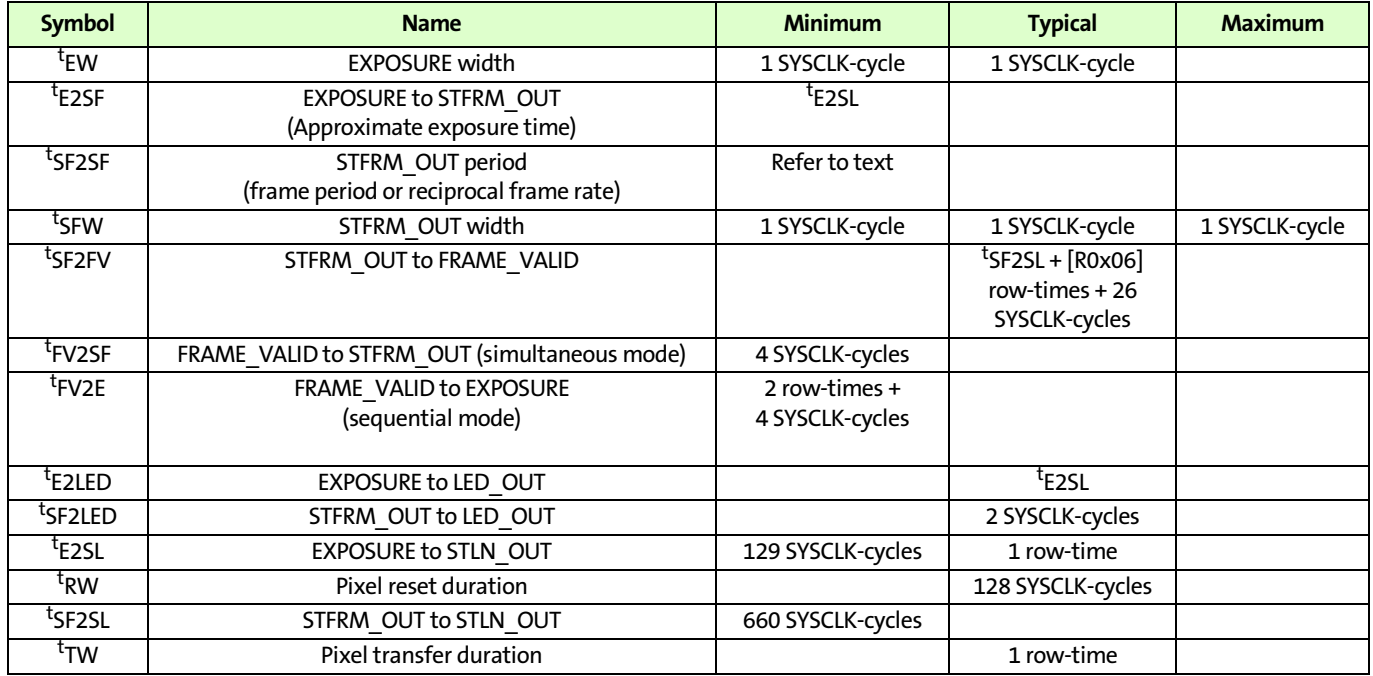

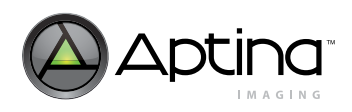

**Table 1: Exposure and Readout Timing Limits (continued)**

| <b>Symbol</b>        | <b>Name</b>                          | <b>Minimum</b>    | <b>Typical</b>        | <b>Maximum</b>  |
|----------------------|--------------------------------------|-------------------|-----------------------|-----------------|
| t <sub>SL2SL</sub>   | STLN OUT period                      | $[ROx04 + ROx05]$ |                       | $[ROx04 + (2 x$ |
|                      | (Row time)                           | SYSCLK-cycles     |                       | $R0x05) - 23$   |
|                      |                                      |                   |                       | SYSCLK-cycles   |
| tslw                 | STLN OUT width                       | 1 SYSCLK-cycle    | 1 SYSCLK-cycle        | 1 SYSCLK-cycle  |
| <sup>t</sup> SL2FVH  | STLN OUT to FRAME VALID rising edge  |                   | 26 SYSCLK-cycles      |                 |
| <sup>t</sup> FVH2LVH | FRAME VALID rising edge to           |                   | [R0x05-22] SYSCLK-    |                 |
|                      | LINE VALID rising edge               |                   | cycles                |                 |
| <sup>t</sup> SL2LVH  | STLN OUT to LINE VALID rising edge   |                   | $[ROx05 + 4]$ SYSCLK- |                 |
|                      |                                      |                   | cycles                |                 |
| <sup>t</sup> LVL2SL  | LINE VALID falling edge to STLN OUT  | -4 SYSCLK-cycles  |                       | $[ROx05 - 27]$  |
|                      |                                      |                   |                       | SYSCLK-cycles   |
| <sup>t</sup> SL2FVL  | STLN OUT to FRAME VALID falling edge |                   | 27 SYSCLK-cycles      |                 |
| t <sub>LVL2FVL</sub> | LINE VALID falling edge              |                   | 23 SYSCLK-cycles      |                 |
|                      | to FRAME VALID falling edge          |                   |                       |                 |

Notes: 1. [See "Row-Time Definition" on page 7](#page-6-0) for row-time unit definition.

2. SYSCLK-cycle unit is defined as the reciprocal of the SYSCLK input frequency.

3. To change exposure time, change the <sup>t</sup>E2SF value by changing the EXPOSURE pulse location (do not change <sup>t</sup>SF2SF).

4. To change frame rate, change the <sup>t</sup>SF2SF value.

# **Register Settings**

The slave mode of operation requires that certain automatic functions of the image sensor be disabled or set to fixed values, as shown in [Table 2](#page-3-0).

<span id="page-3-0"></span>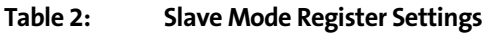

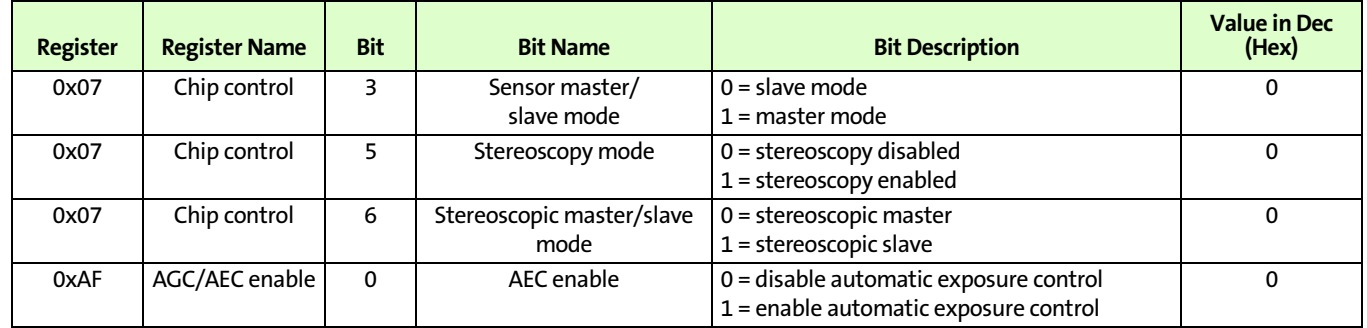

Automatic black level correction and automatic gain correction functions are optimized to work in an imaging system where the frame rate, exposure time, and scene dynamic range can be considered to remain constant. Therefore, for best performance in slave mode, it is recommended to disable these functions. The automatic black level correction is disabled by setting R0x47 bit 0 to "1;" the automatic gain correction is disabled by setting R0xAF bit 1 to "0."

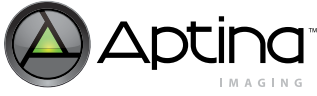

Improved performance for simultaneous mode  $(R0x07[8] = 1)$  is obtained by setting  $R0x20 = 0x3D5$ . Improved performance for sequential mode  $(R0x07[8] = 0)$  is obtained by setting R0x20 = 0x3F5. In simultaneous mode, where exposure time exceeds readout time, the vertical blanking is internally extended, but the vertical blank register (R0x06) is not updated.

# **Start of Exposure**

The start of exposure is controlled by the EXPOSURE input on the image sensor. Normally, EXPOSURE is held in a LOW state. To start exposing, two input pulses are needed. First, an STLN\_OUT pulse must be applied. Then, EXPOSURE is changed to a HIGH state. This HIGH state is then sampled on the rising edge of the master clock (SYSCLK) of the image sensor. Thus, EXPOSURE must be held HIGH for at least one master clock cycle. The exposure period does not begin immediately. Any residual signal charge in the pixel cleared (that is, the pixel is reset). This pixel reset period lasts 128 master clock cycles.

#### <span id="page-4-0"></span>**Figure 4: Start of Exposure Detail**

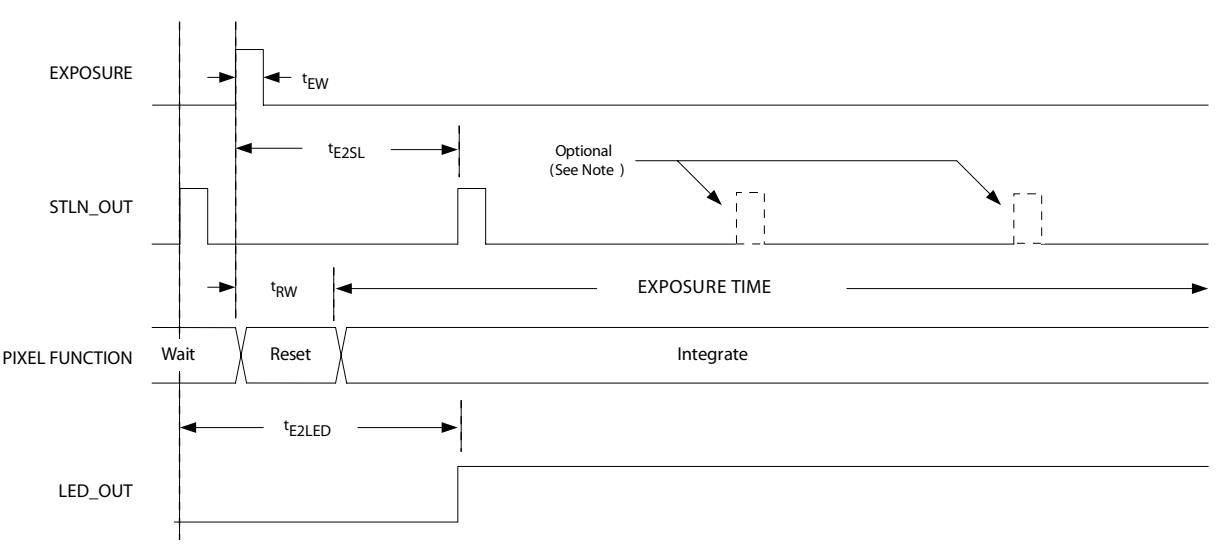

Notes: 1. Not drawn to scale. 2. STLN\_OUT pulses during integration are optional for linear sequential operation only.

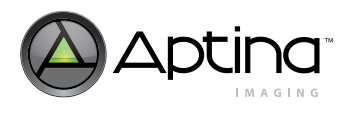

# **End of Exposure**

The end of exposure is controlled by the STFRM\_OUT input on the image sensor. This STFRM\_OUT signal is usually an output of the image sensor; however, in slave mode it is converted to an input pin. Normally, STFRM\_OUT is held in a LOW state. To stop exposing, this signal is changed to a HIGH state. This HIGH state is then sampled on the rising edge of the master clock of the image sensor. Thus, STFRM\_OUT must be held HIGH for one master clock cycle. This change to a HIGH state causes the per-pixel integrated charges to be transferred from the pixel to the readout structure. For proper operation, STFRM\_OUT HIGH state should be limited to one master clock cycle only. The exposure period does not end immediately. During the time where the per-pixel charges are being transferred, incident photons continue to be captured and transferred. This transfer time is typically one row-time.

#### **Figure 5: End of Exposure Detail**

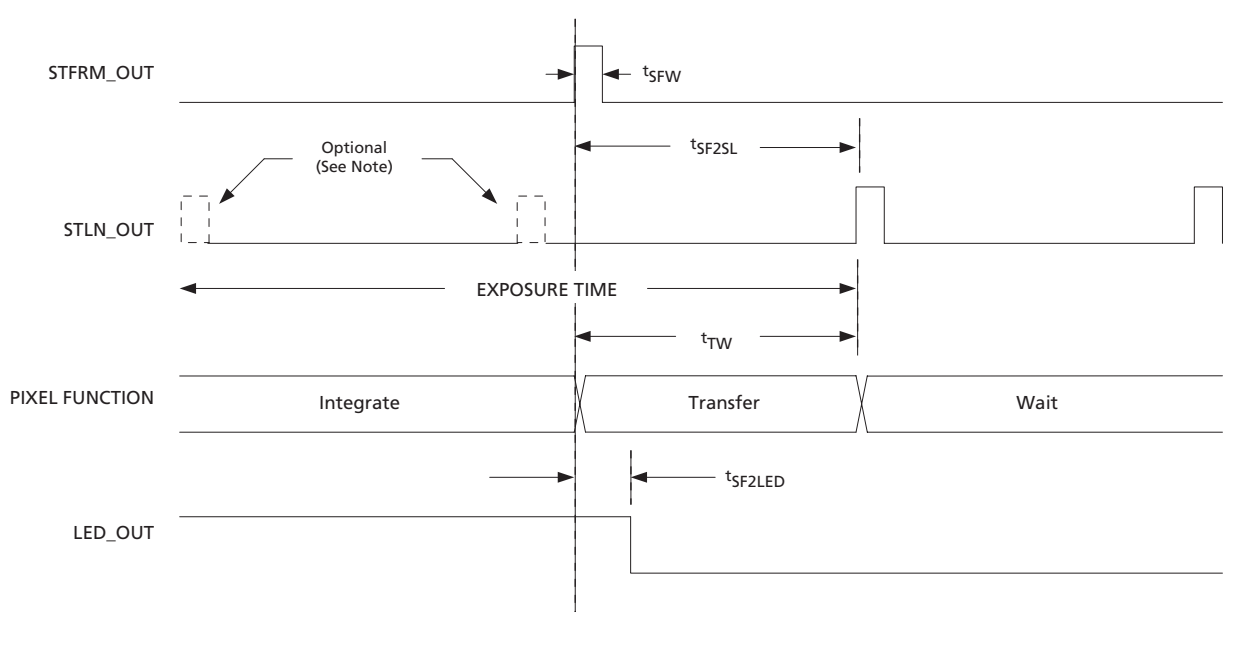

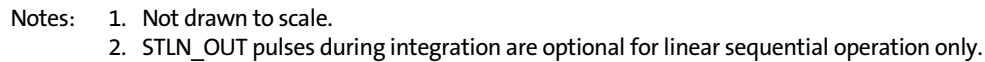

## **Exposure Time Calculation**

The exposure time is approximately the time between the rising edge of the EXPOSURE input signal and the rising edge of the STFRM\_OUT input signal. To calculate the actual exposure time, the pixel reset time and the pixel transfer time, as well as the relative times between the input signals and the STLN\_OUT input, are taken into account. The following equation applies:

$$
exposure\_time = t_{E2SF} - t_{RW} + t_{SF2SL}
$$
\n(EQ 1)

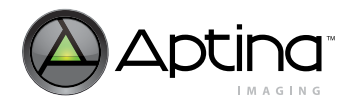

## <span id="page-6-0"></span>**Row-Time Definition**

One row-time is equal to the sum of the number of active pixels (columns) (R0x04) and the number of horizontal blanking pixels (R0x05) divided by the pixel readout rate:

$$
row\_time = \frac{active\_pixels + horizontal\_blank\_pixels}{SYSCLK\_frequency}
$$
 (EQ2)

$$
row\_time_{default\_settings} = \frac{752 + 94}{26.67 \text{ MHz}} = 31.72 \mu s
$$
 (EQ3)

Column binning does not affect the row-time (column binning factor applies equally to both the numerator and denominator of the row-time equation, thereby canceling itself out).

**Note:** Proper operation of the image sensor requires that the sum of the number of active pixels and the number of horizontal blanking pixels (R0x04 + R0x05) must be a value greater than or equal to 660.

### **Data Readout Overview**

In slave mode, the image data flow is controlled by a trigger signal (STLN\_OUT) that enables the readout of each row of image data. This control allows the slow-down of the data flow (that is, slow-down of the frame rate) should the host system not be able to process the image data fast enough. It also allows the synchronization of the host system's row-by-row image processing routines with the collection of new rows of image data.

## **Horizontal Row Read Enable**

After exposure is complete and the per-pixel integrated charges have been transferred to the readout structure, the image sensor is ready to digitize and/or process the pixel data and to present this digital video data to the host system. The data is read to the host system in a horizontal row (line) by horizontal row manner. In slave mode, each row of video digital data must be individually enabled before it is read out.

This row readout enabling is performed by the STLN\_OUT input. This STLN\_OUT signal is usually an output of the image sensor; however, in slave mode it is converted to an input pin. Normally, STLN\_OUT is held in a LOW state. To enable the readout of one horizontal row, this signal is changed to a HIGH state. This change to a HIGH state causes the per-pixel integrated charges in the readout structure to be shifted to the analog-to-digital converters and through to the image data pipeline. For best performance, STLN\_OUT must be held HIGH for one master clock cycle, and LOW for the remainder of the row-time.

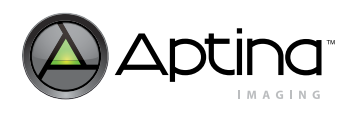

#### **Figure 6: Start of Readout Detail**

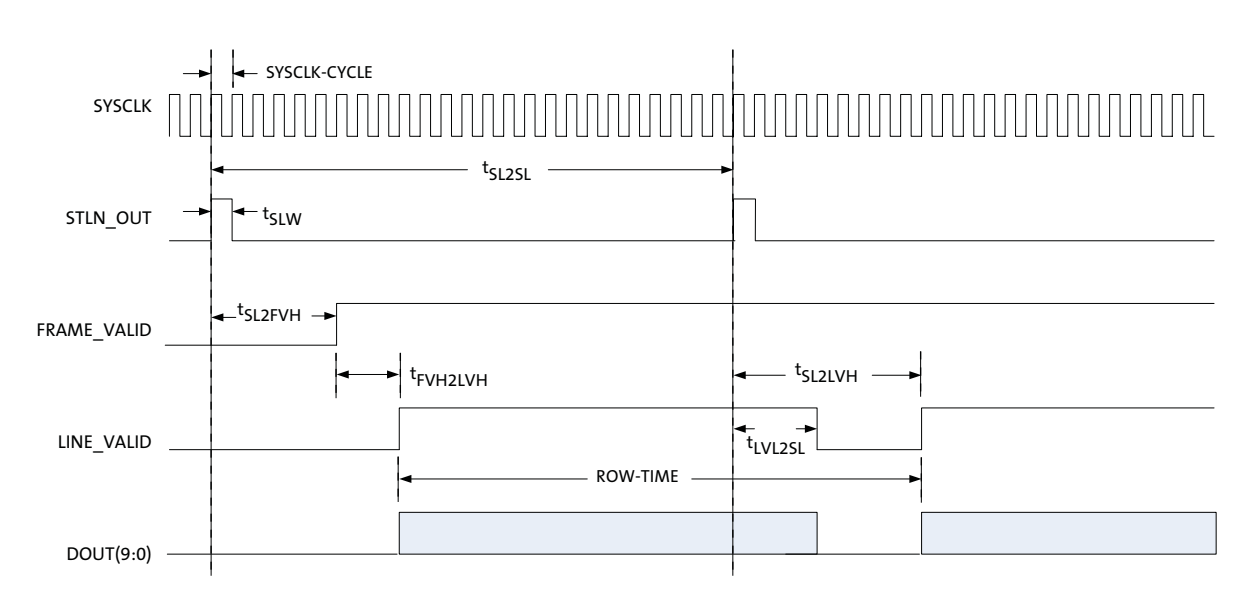

Note: Not drawn to scale.

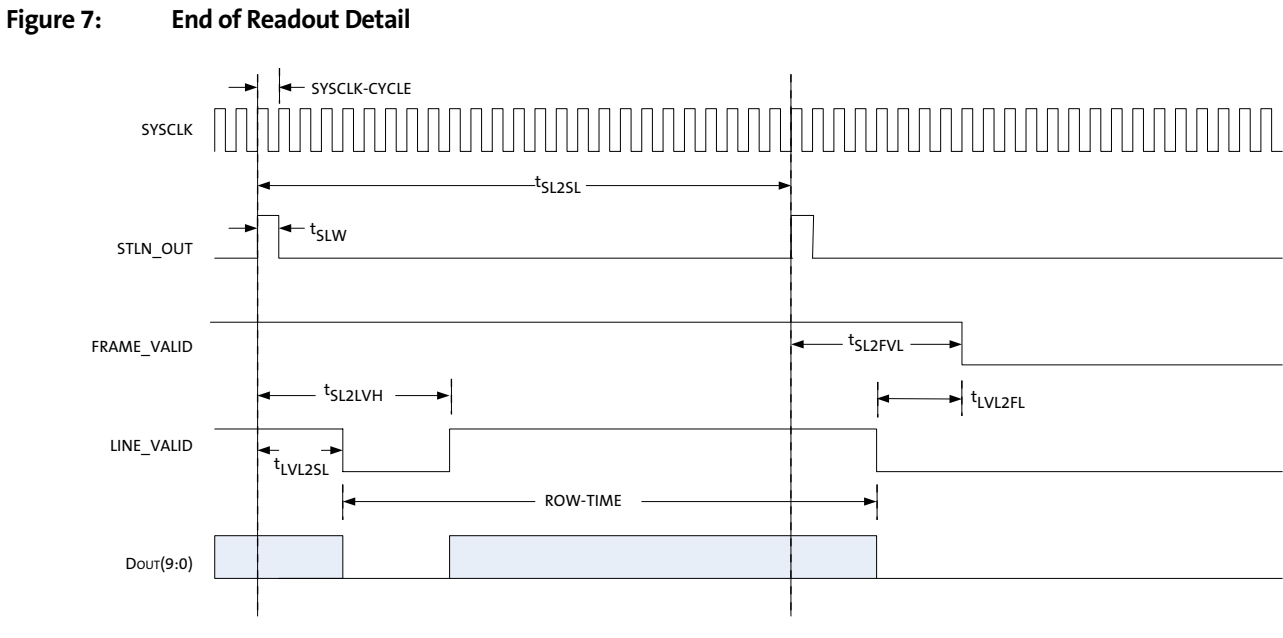

Note: Not drawn to scale.

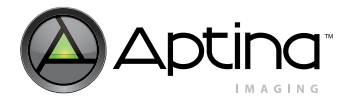

# **STLN\_OUT Signal Restrictions**

Because all pixels in the row (both active and blanking) must be read out before the next row readout can be started, the minimum period of STLN\_OUT (shown as <sup>t</sup>SL2SL) is forced to be greater than or equal to the calculated row-time. The minimum allowable STLN\_OUT period is set by the following equation:

$$
STLN\_OUT\_period_{minimum} = \frac{active\_pixels + horizontal\_blank\_pixels}{SYSCLK\_frequency}
$$
 (EQ 4)

$$
STLN\_OUT\_period_{minimum@default\_settings} = \frac{752 + 94}{26.67 \, MHz} = 31.72 \,\mu s \tag{EQ 5}
$$

where the number of active pixels is the value stored in R0x04 and the number of horizontal blanking pixels is the value stored in R0x05.

The maximum allowable STLN\_OUT period is set by the following equation:

$$
STLN\_OUT\_period_{maximum} = \frac{(2xhorizontal\_blank\_pixels) + active\_pixels - 23}{SYSCLK\_frequency}
$$
 (EQ 6)

$$
STLN\_OUT\_period_{maximum@default\_settings} = \frac{(2x94) + 752 - 23}{26.67 \text{ MHz}} = 34.38 \text{ ms}
$$
 (EQ7)

Enabling the next row readout (next STLN\_OUT pulse) can occur no earlier than four master clock cycles prior to the falling edge of LINE\_VALID. An STLN\_OUT pulse that is applied any sooner will terminate the current row readout and begin the next row readout. For best operation, it is recommended that the period of STLN\_OUT be set to one row-time.

## **STFRM\_OUT Signal Restrictions**

Because all pixels in a frame (both active and blanking) must be read out before the next frame readout can be started, the minimum period of STFRM\_OUT (shown as <sup>t</sup>SF2SF) is forced to be greater than or equal to the calculated frame time. The frame time is dependent on two variables: the number of rows read out per frame (both active and blanking) and the row-time (STLN\_OUT signal period). The number of rows per frame is equal to the sum of the number of active rows (R0x03) and the number of vertical blanking rows (R0x06) divided by a row-binning factor (see the MT9V022 data sheet definitions for R0x0D bits [1:0])(row-binning factor equals 1 for no binning, 2 for 2X binning, or 4 for 4X binning):

$$
row\_per\_frame = \frac{active\_rows + vertical\_blank\_rows}{row\_binning\_factor}
$$
 (EQ 8)

$$
row\_per\_frame\_default\_settings = \frac{480 + 45}{I} = 525 rows
$$
 (EQ 9)

<span id="page-9-0"></span>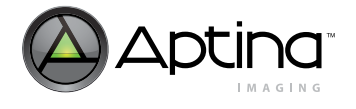

The frame time is equal to the product of the number of rows per-frame and the rowtime.

$$
frame\_time = (rows\_per\_frame)x(STLN\_OUT\_period)
$$
 (EQ 10)

$$
frame\_time_{default\_settings} = (525 rows)x \left(\frac{31.72 \,\mu s}{row}\right) = 16.65 ms
$$
 (EQ11)

For accuracy, a small overhead time of four SYSCLK-cycles should be added to the frame time. It has been omitted from [Equation 10](#page-9-0) for clarity.

Moreover, the minimum time between two successive STFRM\_OUT pulses must be greater than or equal to this calculated frame time. In the event that STFRM\_OUT is applied before the readout is complete (FRAME\_VALID is asserted), the current readout will be aborted and all data lost.

**Note:** For proper operation, the STFRM\_OUT and STLN\_OUT input signals cannot be simultaneous. There must be at least three master clock cycles between the rising edges of these two input pulses.

## **Exposure and Data Synchronization Outputs**

The MT9V022 image sensor offers an output synchronization signal (LED\_OUT) that can be used to control the flash of a light source. The timing of this signal in slave mode is similar to the other exposure modes. The signal is normally held in a LOW state. LED\_OUT will change to a HIGH state either one row-time after EXPOSURE goes HIGH or immediately after the first STLN\_OUT pulse is applied, whichever happens first. LED\_OUT will return to the normal LOW state typically two master clock cycles after the STFRM\_OUT input is changed to HIGH.

To indicate that a valid frame of video data is being output from the image sensor, FRAME\_VALID switches to a HIGH state. This change of state occurs at approximately R0x06 row-times after the exposure ends (LED\_OUT changes to a LOW state). This change of state will only occur if the host system has issued an appropriate number of STLN\_OUT pulses. This number of pulses equals the number of rows stored in the vertical blanking register (R0x06) (the default value is 45). FRAME\_VALID will return to a LOW state after the host system has issued an additional number of STLN\_OUT pulses equivalent to the number of rows in the window height register (R0x03)(the default value is 480).

During the valid video frame state, LINE\_VALID switches to a HIGH state to indicate a valid row of video data is being presented. LINE\_VALID switches to a HIGH state a set number of master clock cycles after the STLN\_OUT pulse is applied. This number of cycles is set to be equal to four cycles plus the number of pixels stored in the horizontal blanking register (R0x05) (the default register value is 94). Thus, under default settings, the LINE\_VALID signal switches to a HIGH state 98 master clock cycles after STLN\_OUT has been asserted. LINE\_VALID returns to a LOW state after a set number of master clock cycles equal to the number of pixels stored in the window width register (R0x04) (the default value is 752).

For complete information on these and other synchronization signals, refer to the MT9V022 data sheet.

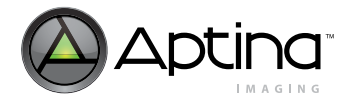

# **Calculating the Frame Rate**

Slave exposure mode supports both simultaneous and sequential readout modes. The actual frame rate is always the reciprocal of the STFRM\_OUT period. Depending on the readout mode selected, the maximum allowable frame rate can be calculated.

In simultaneous readout mode, the reciprocal of the frame time is the maximum frame rate achievable by the image sensor. The maximum allowable frame rate is the reciprocal of the larger of either the frame time or the sum of the exposure time and an overhead factor.

$$
frame\_rate_{simultaneous} = \frac{1}{larger of [frame\_time] or [exposure\_time + overhead]}
$$
 (EQ 12)

If the exposure time is 33.27ms and default register settings are used, the maximum frame rate that is achievable is 30Hz(*1 / (33.27+0.06)ms*) —because 33.33ms is greater than the default register setting frame time of 16.65ms. Further, if the exposure time is 8.33ms and default register settings are used, the maximum frame rate that is achievable is 60Hz(*1/16.65ms*) because 8.33ms is less than the default register setting frame time of 16.65ms.

**Note:** The overhead factor, which represents the minimum time between the end of current exposure  $[n]$  and start of next exposure  $[n+1]$ , is 2 row-times  $+$  4 SYSCLK-cycles, which equals 63.56µs under default settings.

In sequential readout mode, the maximum allowable frame rate is the reciprocal of the sum of the frame time, the exposure time, and the overhead factor.

$$
frame\_rate\,sequential = \frac{1}{[frame\_time] + [exposure\_time + overhead]}
$$
 (EQ 13)

A faster frame rate can only be achieved by reducing the number of active or blanking pixels (columns), by reducing the number of active or blanking rows, or by shortening the exposure time.

## **Example Frame Rate Calculations**

Two examples follow on performing frame rate calculations for the MT9V022 image sensor. [Table 3](#page-10-0) below and [Table 4 on page 13](#page-12-0) show the settings used in the calculations.

#### <span id="page-10-0"></span>**Table 3: Example 1: Simultaneous Readout Frame Rate**

(with a smaller image window and an approximate 6.15ms exposure time)

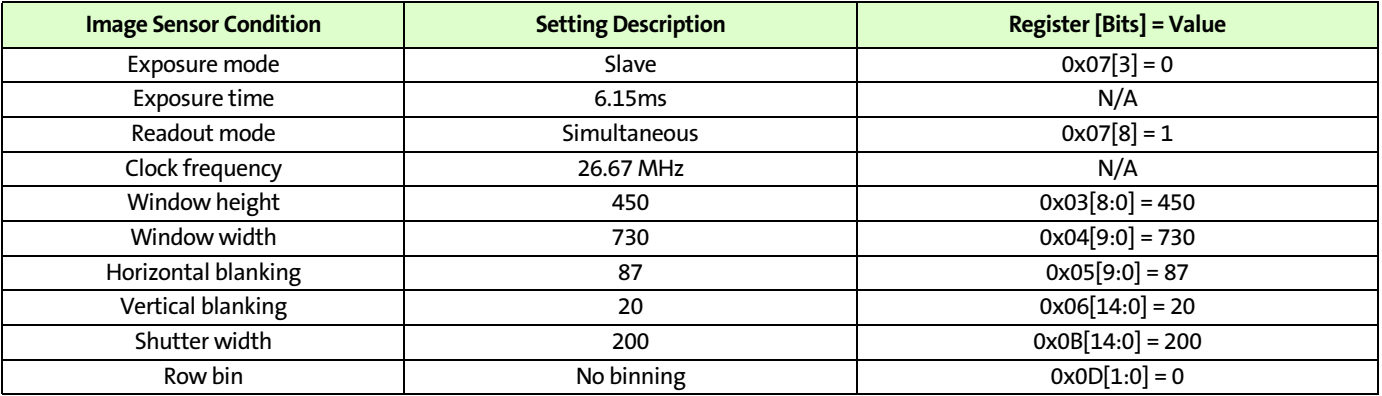

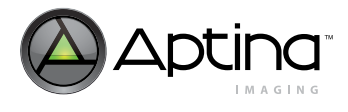

**Step 1: Calculate the row-time.**

$$
row\_time = \frac{active\_pixels + horizontal\_blank\_pixels}{SYSCLK\_frequency}
$$
 (EQ 14)

$$
row\_time = \frac{730 + 87}{26.67 \text{ MHz}} = 30.63 \,\mu s \tag{Eq 15}
$$

**Step 2: Calculate the rows-per-frame read out.**

$$
rows\_per\_frame = \frac{active\_rows + vertical\_blank\_rows}{row\_binning\_factor}
$$
 (EQ 16)

$$
row\_per\_frame = \frac{450 + 20}{I} = 470 \text{ rows}
$$
 (EQ 17)

**Step 3: Calculate the frame period.**

$$
frame\_period = (rows\_per\_frame) \times (row\_time)
$$
 (EQ 18)

frame\\_period = 
$$
(470 \text{ rows})x \left( \frac{30.63 \mu s}{\text{row}} \right) = 14.40 \text{ms}
$$
 (EQ 19)

**Step 4: Use the approximate exposure time.**

$$
exposure\_time = 6.15ms \tag{EQ20}
$$

**Step 5: Calculate the overhead factor.** 

$$
overhead = [2x(row\_time)] + \left[\frac{4}{SYSCLK\_frequency}\right]
$$
 (EQ21)

$$
overhead = [2x(30.63 \,\mu s)] + \left[\frac{4}{26.67 \, MHz}\right]
$$
 (EQ 22)

$$
overhead = [61.26 \,\mu s] + [0.15 \,\mu s] = 61.41 \,\mu s \tag{EQ23}
$$

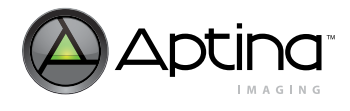

**Step 6: Compare frame period with sum of actual exposure time and overhead factor.**

$$
frame\_period \Leftrightarrow [exposure\_time+overhead]
$$
 (EQ 24)

$$
14.40ms \Leftrightarrow [6.15ms+61.41\,\mu s] \tag{EQ25}
$$

$$
14.40 \text{ms} > 6.15 \text{ms} \tag{EQ 26}
$$

**Step 7: Use larger value from Step 6 to calculate frame rate.**

$$
frame\_rate_{simultaneous} = \frac{1}{larger \ of [frame\_period] or [exposure\_time+overhead]} \tag{EQ 27}
$$

$$
frame\_rate = \frac{1}{14.40ms}
$$
 (EQ 28)

$$
frame\_rate = 69.44 Hz \tag{EQ29}
$$

#### <span id="page-12-0"></span>**Table 4: Example 2: Sequential Readout Frame Rate**

(with a smaller image window and an approximate 6.15ms exposure time)

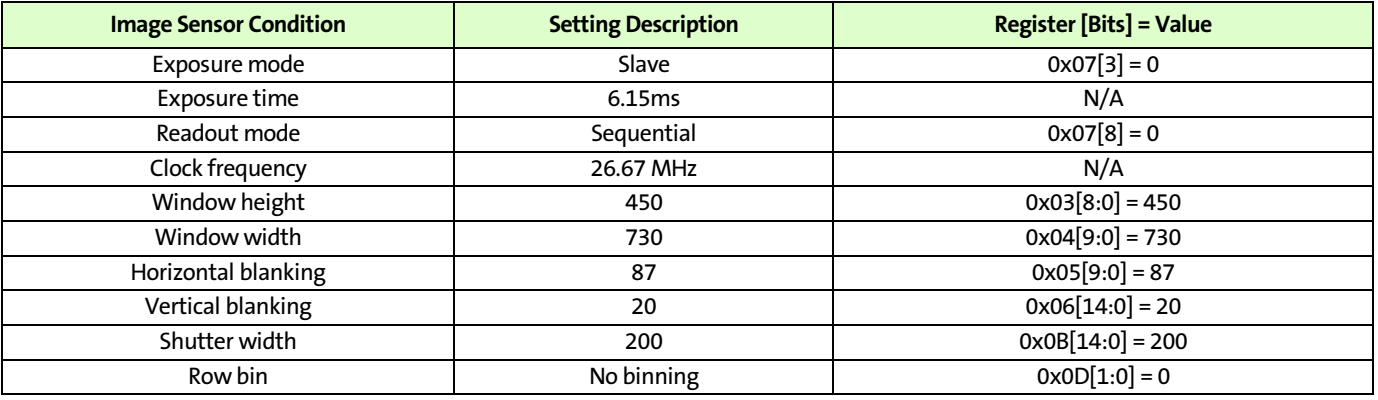

**Step 1: Calculate the row-time.**

$$
row\_time = \frac{active\_pixels + horizontal\_blank\_pixels}{SYSCLK\_frequency}
$$
 (EQ 30)

$$
row\_time = \frac{730 + 87}{26.67 \text{ MHz}} = 30.63 \,\mu\text{s}
$$
 (EQ31)

**Step 2: Calculate the rows-per-frame read out.**

$$
rows\_per\_frame = \frac{active\_rows + vertical\_blank\_rows}{row\_binning\_factor}
$$
 (EQ 32)

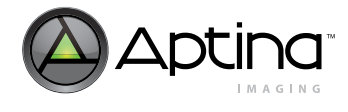

$$
row\_per\_frame = \frac{450 + 20}{1} = 470 \text{ rows}
$$
 (EQ 33)

**Step 3: Calculate the frame period.**

$$
frame\_period = (rows\_per\_frame)x(row\_time)
$$
 (EQ 34)

frame\\_period = 
$$
(470 \text{ rows})x \left( \frac{30.63 \mu s}{\text{row}} \right) = 14.40 \text{ms}
$$
 (EQ 35)

**Step 4: Use the approximate exposure time.**

$$
exposure\_time = 6.15ms \tag{EQ36}
$$

**Step 5: Calculate overhead factor.** 

$$
overhead = [2x(row\_time)] + \left[\frac{4}{SYSCLK\_frequency}\right]
$$
 (EQ 37)

$$
overhead = [2x(30.63 \,\mu s)] + \left[\frac{4}{26.67 \, MHz}\right]
$$
 (EQ 38)

$$
overhead = [61.26 \,\mu s] + [0.15 \,\mu s] = 61.41 \,\mu s \tag{EQ39}
$$

**Step 6: Calculate frame rate.**

(EQ 40) *frame\_ratesequential= <sup>1</sup>* [ ] *frame\_period + osure\_time+overhead* [ ] *exp ----------------------------------------------------------------------------------------------------*

$$
frame\_rate = \frac{1}{[14.40ms] + [6.15ms + 61.41 \,\mu s]}
$$
 (EQ 41)

$$
frame\_rate = \frac{1}{20.61 \, ms} \tag{EQ 42}
$$

$$
frame\_rate = 48.52Hz \tag{EQ 43}
$$

# **Conclusion**

The slave exposure mode of the MT9V022 image sensor supports imaging applications where it is necessary to synchronize the exposure time of the image sensor with an external event or when the host system needs to control the flow of image data.

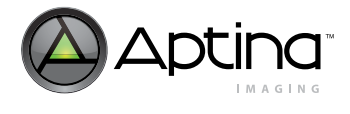

For more information on this and other features, refer to the MT9V022 data sheet located at Aptina's Web site at www.aptina.com

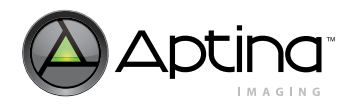

# **Revision History**

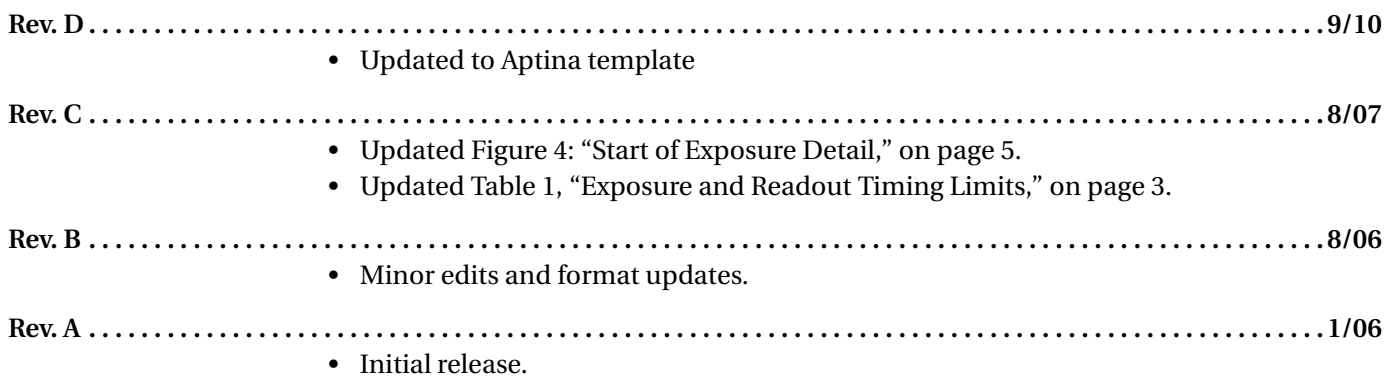

[10 Eunos Road 8 13-40, Singapore Post Center, Singapore 408600 prodmktg@aptina.com](mailto:prodmktg@micron.com) [www.aptina.com](http://www.micron.com/) Aptina, Aptina Imaging, DigitalClarity, and the Aptina logo are the property of Aptina Imaging Corporation All other trademarks are the property of their respective owners.